Vicerrectorado de Calidad e Innovación Educativa Unidad de Apoyo a la Docencia

# Cursos de formación del Profesorado Universitario 2006-2007

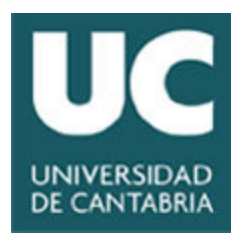

# ÍNDICE

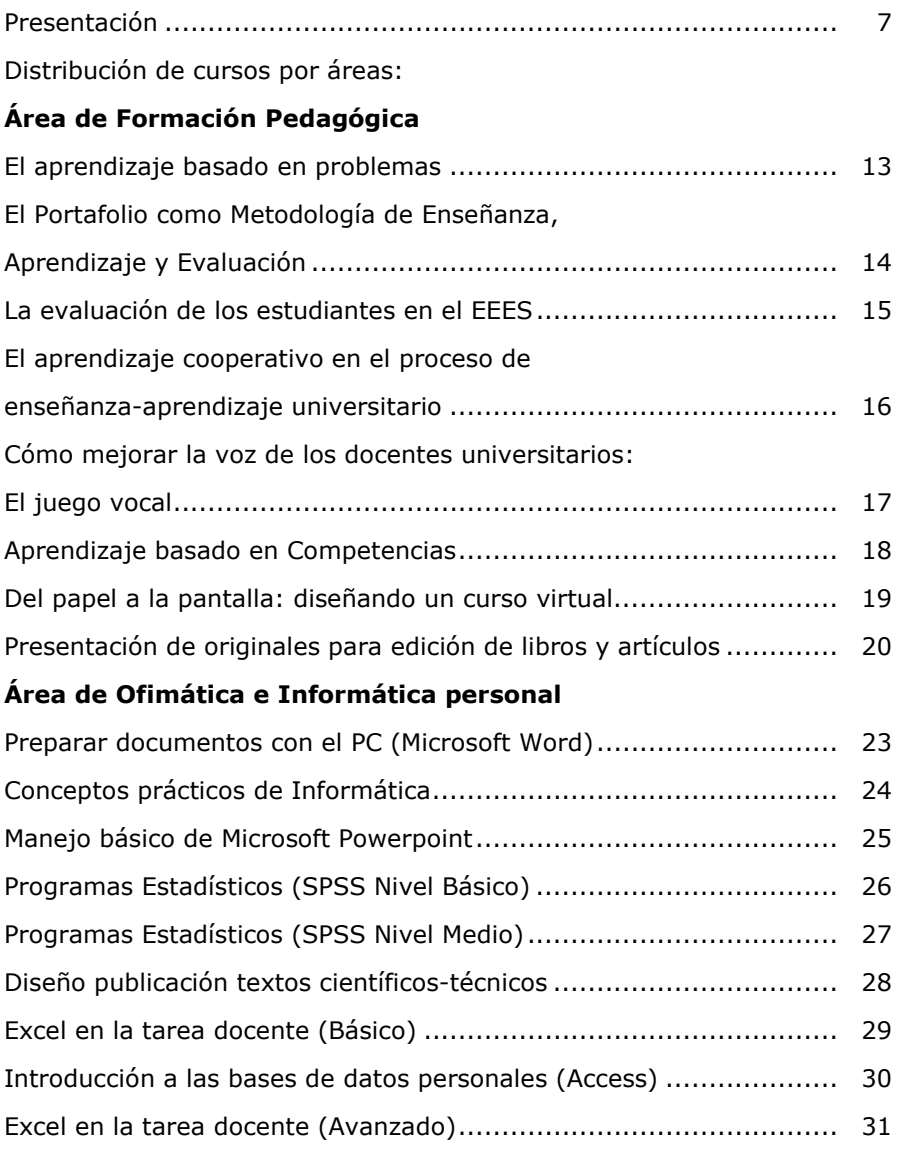

### Area de Multimedia

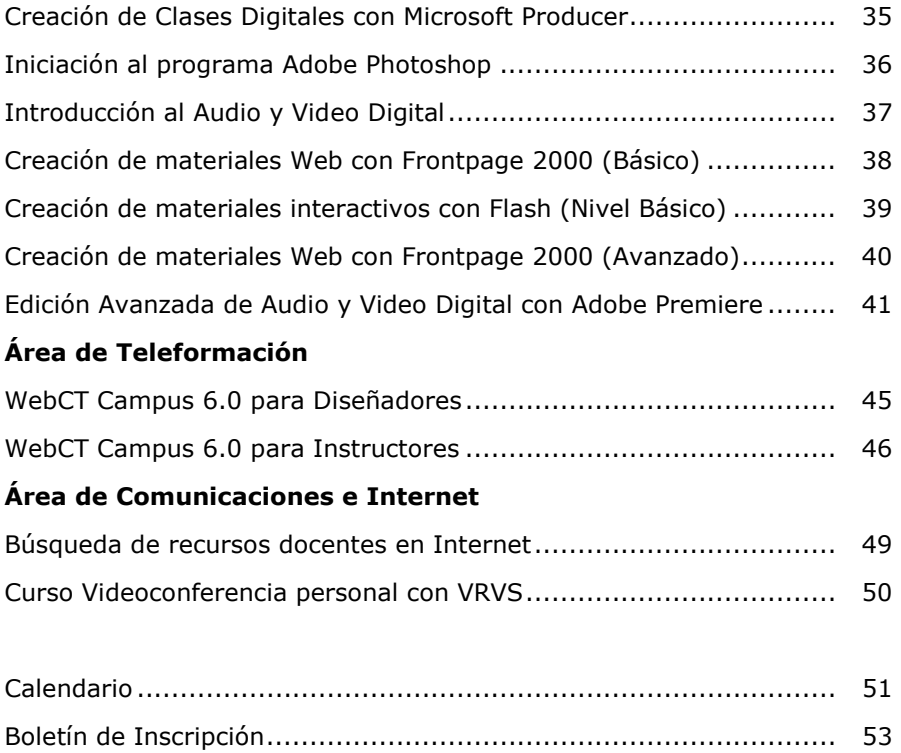

### Presentación

 El curso pasado el Vicerrectorado de Calidad e Innovación Educativa organizó treinta y dos Cursos de Formación de Profesorado Universitario (cinco metodológicos y veintisiete tecnológicos).

 Vista la experiencia hemos considerado imprescindible repetir tres cursos metodológicos atendiendo a su utilidad, demanda y aplicación. Se ha reforzado el plan de formación con otros siete cursos que complementan los diversos aspectos de las nuevas demandas docentes, tutorías personalizadas y evaluación de aprendizajes.

 Por todo ello para este curso 2006-2007 se han programado 10 cursos de Formación Pedagógica y 20 Cursos de Nuevas Tecnologías de la Información y Comunicación, con el fin de atender las exigencias que plantea el nuevo modelo educativo de la Convergencia Europea. Asimismo se contempla repetir a partir del segundo semestre, aquellos cursos que resulten más eficaces y/o necesarios para la consecución de los objetivos propuestos.

 Con ello se pretenden desarrollar tres ámbitos de acción preferentes:

- a) Disponer de profesorado "preparado" para impartir cursos piloto durante el curso 2006-2007.
- b) Favorecer y potenciar el intercambio de reflexiones y experiencias del profesorado que participe en los cursos y después en los planes piloto. Se trata de crear un "grupo de formadores" que inicien una cadena que permita llegar al año 2010 con el máximo grado de experimentación posible (sería deseable el 100%) de la nueva metodología que se aplicará en el Espacio Europeo. Este trabajo servirá asimismo para diseñar los cursos que se programan durante 2007-2008 y sucesivamente.

c) Analizar la capacitación y disposición del alumnado ante la implantación del nuevo método. Es importante planificar con el mayor equilibrio no solo una asignatura, sino, sobre todo, un curso completo. El desarrollo del nuevo sistema debe llevar a la reflexión conjunta (de profesores y alumnos) sobre el éxito o la mejora de la planificación realizada según las pautas de la Convergencia Europea.

De ahí que todo el proceso deba culminarse con una rigurosa evaluación de resultados, evaluación que será imprescindible para la planificación del Curso 2007-2008.

 Precisamente por eso se ha procurado dosificar todo el paquete de cursos de manera escalonada y progresiva con los "Cursos de Formación Pedagógica del Profesorado" que se imparten durante los meses de Septiembre a Febrero, y se concluyen con los "Cursos de Formación de Nuevas Tecnologías de la Comunicación e Información" que comienzan en Noviembre y terminan en mayo.

 En esta tercera edición, al igual que en las anteriores, el número de asistentes a los cursos viene limitado por las características de los mismos, ya que sólo admiten un grupo de 20 o 25 personas, según los cursos.

 Una segunda limitación viene exigida por la propia programación de los "Planes Piloto". Tienen preferencia los profesores que estén integrados en dichos Planes: Historia, Matemáticas, Ingeniería Técnica Minera, Ingeniero Químico, Ingeniero Técnico Industrial (Especialidad: Electricidad), Enfermería, Geografía, Físicas, Ingeniero de Telecomunicación, Ingeniero Técnico de Telecomunicación; Sistemas Electrónicos, Derecho, Ingeniero Técnico Naval. Especialidad en Propulsión y Servicios de Buque, Diplomado en Máquinas Navales y Diplomado en Navegación Marítima.

 No obstante quedarán disponibles algunas plazas (depende de los cursos) para profesores de otras titulaciones que tengan interés.

 Las características, horarios y requisitos de todos los cursos se desarrollan en las páginas siguientes.

> Más información en la página Web: http://www.unican.es/Vicerrectorados/calidad\_apoyo/

AREA DE FORMACIÓN PEDAGÓGICA

### EL APRENDIZAJE BASADO EN PROBLEMAS

#### Objetivos:

• Al acabar el curso se pretende que los asistentes dispongan de una información inicial sobre la finalidad y el funcionamiento de la metodología como proceso de enseñanza-aprendizaje. Junto con este objetivo inicial se pretende también que los asistentes conozcan las exigencias que les impone esta metodología, en cuanto a su formación y al rol que deben desarrollar.

- Presentación de la metodología
- Aspectos de funcionamiento y principios inspiradores.
- Presentación de una experiencia en el aprendizaje del derecho.
- Aprendiendo a trabajar colaborativamente: la redacción de un periódico.
- Aprendiendo a trabajar con problemas: una tormenta de verano.

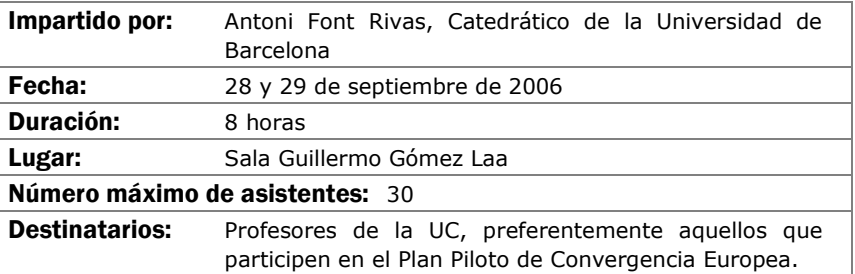

# EL PORTAFOLIO COMO METODOLOGÍA DE ENSEÑANZA, APRENDIZAJE Y EVALUACIÓN

### Objetivos:

- Conocer críticamente los fundamentos de la enseñanza y aprendizaje centrada en el aprendizaje de competencias del estudiante.
- Analizar los fundamentos y la implementación de metodologías activas como el Portafolio centradas en el aprendizaje autónomo del estudiante.
- Diseñar una programación basada en ésta metodología.
- Sentirse con cierta competencia en la introducción de esta metodología en su práctica docente

- ¿Qué es el Portafolio? Características, ventajas, inconvenientes, etc.
- Fichas, herramientas, técnicas y esquemas para desarrollar un portafolio.
- Desarrollo de una propuesta de portafolios del estudiante en cada asignatura.
- Presentación y discusión de algunas propuestas.
- Reflexión individual y grupal sobre la metodología e instrumentos de evaluación que se usan en una asignatura.
- Evaluación del taller.

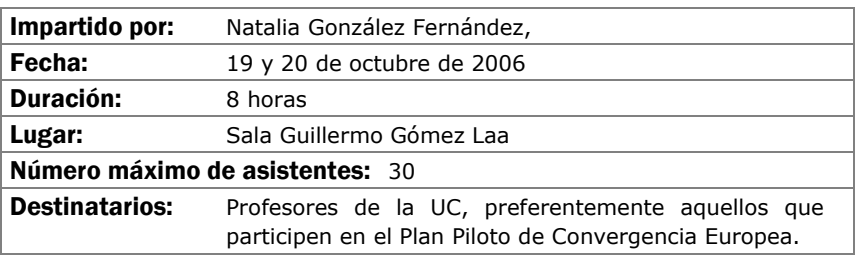

### LA EVALUACIÓN DE LOS ESTUDIANTES EN EL EEES

### Objetivos:

- Fundamentar y promover la evaluación de acuerdo con los criterios pedagógicos de la convergencia al EEES.
- Analizar la potencialidad de métodos y técnicas de evaluación.
- Diseñar planes de evaluación.
- Integrar la evaluación en el proceso de enseñanza-aprendizaje.

- Concepto y funciones de la evaluación.
- Contenidos, las competencias académico-profesionales.
- Condicionantes, procedimientos e instrumentos de evaluación.
- Enfoque y modelos.

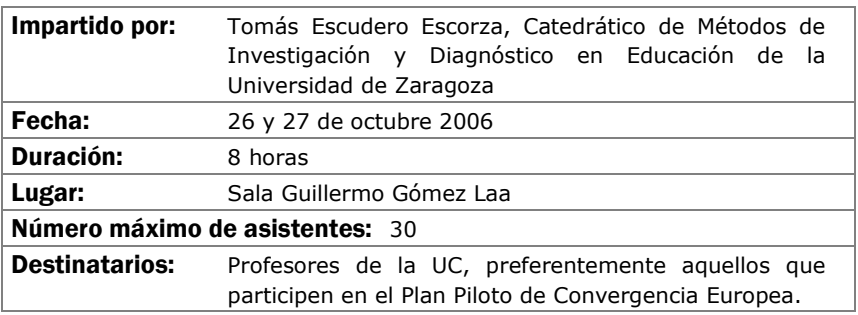

# EL APRENDIZAJE COOPERATIVO EN EL PROCESO DE **ENSEÑANZA-APRENDIZAJE UNIVERSITARIO**

### Objetivos:

Se pretende que el profesorado:

- Adquiera la fundamentación teórica de una metodología activa, colaborativa y cooperativa en el proceso enseñaza-aprendizaje universitario.
- Desarrolle competencias pertinentes para llevar a cabo una intervención grupal en el aula.
- Dinamice y articule el aprendizaje cooperativo con pequeño grupos de estudiantes en su asignatura.
- Sepa aplicar adecuadamente estrategias y técnicas cooperativas que posibilitan el aprendizaje de competencias básicas y transversales en grupos pequeños.

- El Aprendizaje Cooperativo: Planteamiento, conceptualización y fundamentación.
- La interacción social y el aprendizaje entre iguales.
- Las competencias y su aprendizaje y desarrollo en grupo.
- El aprendizaje cooperativo: condiciones, requisitos y posibilidades.
- Estrategias y técnicas de aprendizaje grupal y cooperativo.
- El rol del profesorado en este enfoque de aprendizaje.
- Diseño, planificación y evaluación de un aprendizaje en grupo cooperativo.

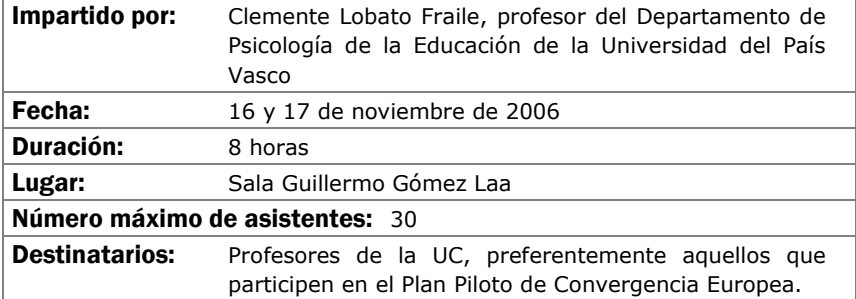

### CÓMO MEJORAR LA VOZ DE LOS DOCENTES UNIVERSITARIOS: EL JUEGO VOCAL

### Objetivos:

Todos los docentes conocen su voz y lo importante que es para su actividad. Pero muchas veces, se la saca poco rendimiento o se la maltrata. Hablar mucho o tomar "cosas" frías no estropean la voz. ¿Quieres conocer cómo mejorar tu voz? Este curso te lo enseñará

- ¿Cómo se produce la voz?
- Factores de riesgo e higiene vocal.
- Sensación de respiración.
- Sensación del tracto vocal.
- Distensión: sensación de movimiento.
- Objetivo, potenciar la voz.
- Juego vocal.

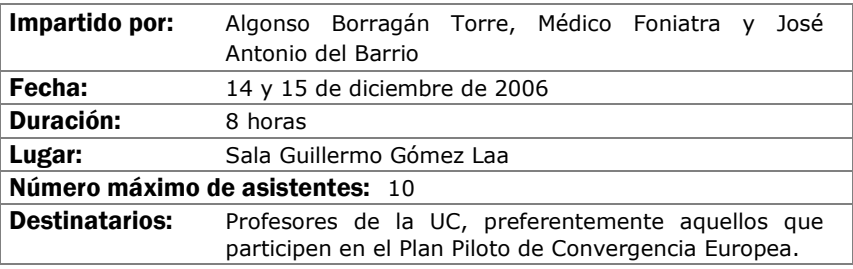

### APRENDIZAJE BASADO EN COMPETENCIAS

### Objetivos:

- Analizar la enseñanza universitaria bajo el prisma de las Competencias.
- Aplicar a la propia titulación (asignatura) un enfoque para trabajar las competencias.

- El aprendizaje por competencias en el contexto de la Convergencia Europea.
- ¿Cambio de terminología o cambio de paradigma?
- Competencias específicas y competencias genéricas.
- Organización de la asignatura por competencias.
- Mapa de Competencias.
- Ventajas e inconvenientes de los cambios.
- Convergencia europea y Competencias.
- Aprendizaje por Competencias
- Aplicación de las Competencias
- Planificación de la actuación docente.

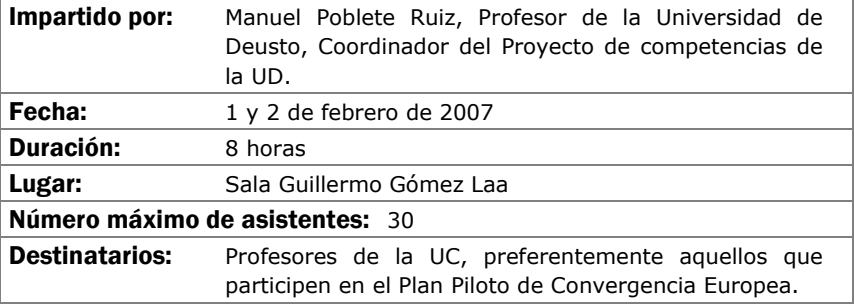

# DEL PAPEL A LA PANTALLA: DISEÑANDO UN CURSO VIRTUAL

### Objetivos:

Mostrar posibilidades de una plataforma de teleformación y dar consejos para su implementación

- Qué tenemos. Curso presencial vs. Curso Virtual
- Cómo utilizar material en un curso virtual.
- El montaje de un curso.
- Herramientas.
- Organización del curso en zonas.
- Plataforma WebCT.
- Tutorización.

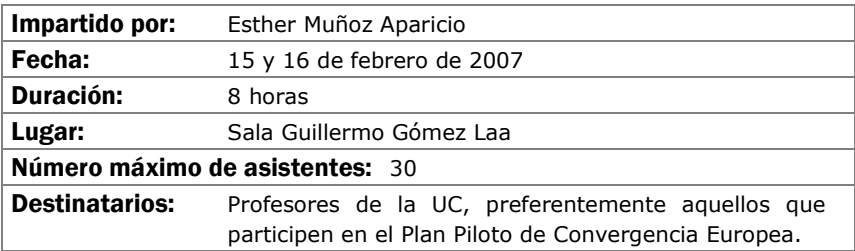

# PRESENTACIÓN DE ORIGINALES PARA EDICIÓN DE LIBROS Y **ARTÍCULOS**

### Objetivos:

Conseguir una presentación de originales, válidos para la edición en imprenta

- Presentación de imágenes: formato, tamaño, modo, colores, ampliación-reducción.
- Texto: Tipos, interlineados, notas a pie de página, ladillos, caja de texto, cabeceras, pié de página.

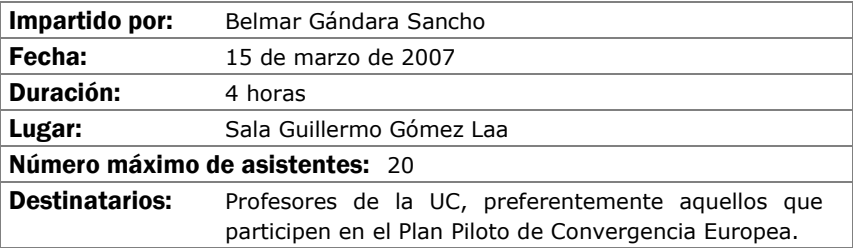

ÁREA DE OFIMÁTICA E INFORMÁTICA PERSONAL

### PREPARAR DOCUMENTOS CON EL PC (MICROSOFT WORD)

#### Objetivos:

Que los alumnos aprendan a utilizar de forma completa y eficaz un procesador de textos, aprovechando las ventajas que el mismo ofrece para realizar documentos complejos. Más en concreto se pretende que los alumnos:

- Conozcan las posibilidades del procesador de textos y cómo utilizarlas.
- Aprendan a generar documentos complejos con integración de textos y gráficos, encolumnado, notas al pie, etc.
- Descubran cómo ser más eficientes al preparar sus documentos usando capacidades de la herramienta que por falta de tiempo no se exploran normalmente.

- Introducción
- Empezando con Word
- Cambiar el aspecto del texto
- Escribir rápido y bien
- Estructurar la información
- Escribir documentos con eficacia.
- Combinar textos e imagen
- Trabajar con documentos largos
- Preparar cartas.
- Personalizar Word

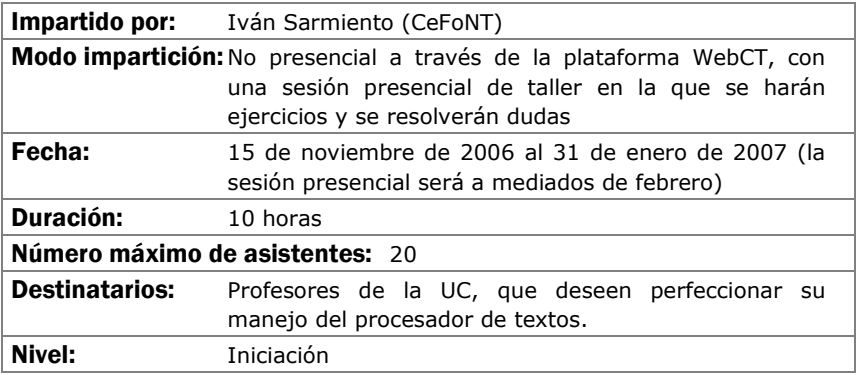

### CONCEPTOS PRÁCTICOS DE INFORMÁTICA

### Objetivos:

Se pretende aprender una serie de conceptos y consejos prácticos para el día a día en el uso de un ordenador conectado en red, tanto a nivel de la red UC como de Internet y, más en concreto se pretende que los participantes:

- Mejoren la seguridad en sí mismos al usar ordenadores, mediante la familiarización con conceptos básicos y vocabulario informático.
- Conozcan como afrontar problemas y, en su caso, obtener ayuda para solucionarlos lo más rápidamente posible, así como sacar partido de los recursos informáticos a su disposición en la UC.
- Adquieran la destreza suficiente para el uso fluido de los servicios habituales de Internet, así como hábitos básicos de seguridad.
- Conozcan cómo usar los recursos de la UC desde fuera de la misma, bien desde sus domicilios o en viajes.

- Componentes físicos del PC y su uso. Ergonomía
- Instalación y mantenimiento del PC
- Consejos prácticos sobre el uso del PC
- Uso de recursos de red y Seguridad
- Cómo obtener Ayuda
- Redes inalámbricas
- Uso del PC desde fuera de la UC

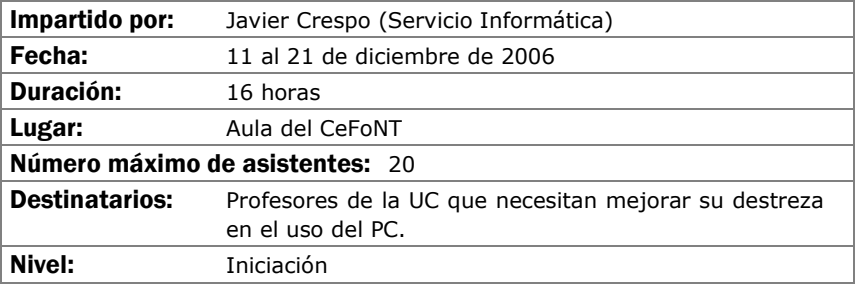

### MANEJO BÁSICO DE MICROSOFT POWERPOINT

#### Objetivos:

Iniciar al manejo de Powerpoint para su utilización en el ámbito docente.

Adquirir destrezas en la construcción de una presentación, utilizando la herramienta y conocer como incorporar elementos multimedia (imágenes, gráficos, sonidos) en una presentación de forma eficaz.

Aprender a manejar plantillas de diseño, modificar presentaciones previas y adecuarlas a una nueva utilización incorporando o modificando elementos utilizados previamente.

- Conceptos Básicos
- Crear una presentación
- Guardar una presentación
- Abrir una presentación
- Tipos de Vistas
- Trabajar con diapositivas
- Las reglas y guías
- Manejar objetos
- Trabajar con textos. Trabajar con tablas
- Trabajar con gráficos. Trabajar con organigramas
- La barra de dibujo
- Insertar sonidos y películas
- Animaciones y transiciones
- Complementos sobre imágenes
- Complementos sobre sonido

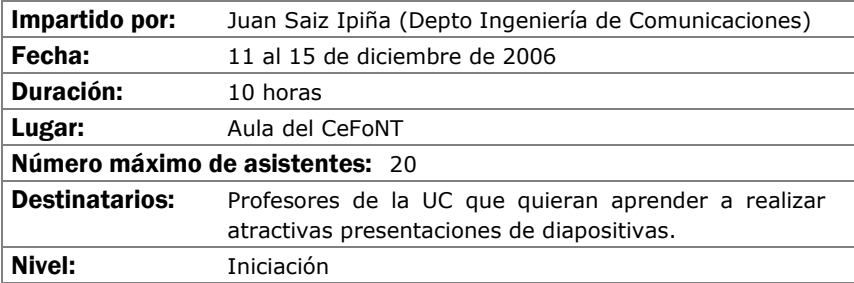

### **PROGRAMAS ESTADÍSTICOS (SPSS NIVEL BÁSICO)**

#### Objetivos:

Introducir en los aspectos básicos del manejo del SPSS y ver sus aplicaciones prácticas a los diseños de investigación más conocidos. Crear unas bases sólidas que permitan continuar al alumno ampliando su conocimiento del SPSS por si mismo.

Al finalizar el curso, el alumno ha de haber superado los siguientes objetivos:

- Conocer el SPSS y sus posibilidades así como sus aplicaciones y módulos más conocidos.
- El usuario ha de ser capaz de escoger la técnica más apropiada para unos datos concretos.
- El alumno ha de poder ejecutar en el SPSS la técnica estadística elegida.
- Finalmente, ha de saber interpretar los resultados proporcionados por el programa.

- Instalación y ejecución del SPSS 11 para windows
- Entorno de trabajo, casos, variables y ficheros
- Transformación de datos
- Gráficos y sintaxis de comandos
- Estadística descriptiva
- Estadística Inferencial

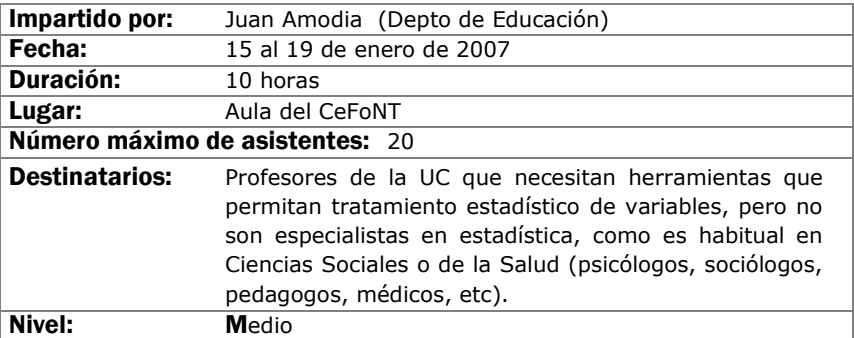

# PROGRAMAS ESTADÍSTICOS (SPSS NIVEL MEDIO)

#### Objetivos:

Introducir en los aspectos básicos del manejo del SPSS y ver sus aplicaciones prácticas a los diseños de investigación más conocidos. Crear unas bases sólidas que permitan continuar al alumno ampliando su conocimiento del SPSS por si mismo.

Al finalizar el curso, el alumno ha de haber superado los siguientes objetivos:

- Conocer el SPSS y sus posibilidades así como sus aplicaciones y módulos más conocidos.
- El usuario ha de ser capaz de escoger la técnica más apropiada para unos datos concretos.
- El alumno ha de poder ejecutar en el SPSS la técnica estadística elegida.
- Finalmente, ha de saber interpretar los resultados proporcionados por el programa.

- Instalación y ejecución del SPSS 11 para windows
- Entorno de trabajo, casos, variables y ficheros
- Transformación de datos
- Gráficos y sintaxis de comandos
- Estadística descriptiva
- Estadística Inferencial

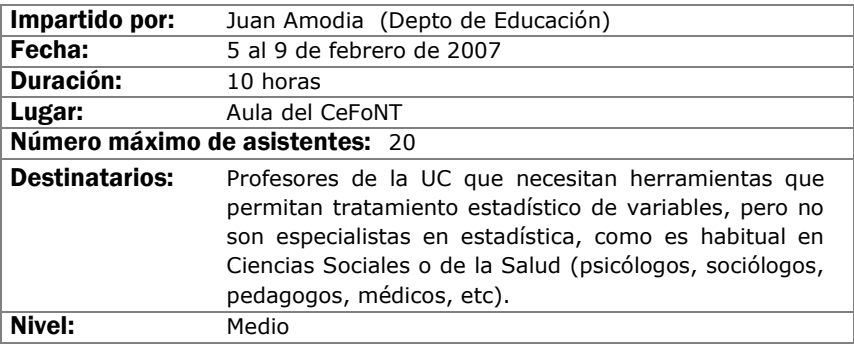

# DISEÑO Y PUBLICACIÓN DE TEXTOS CIENTÍFICO-TÉCNICOS

### Objetivos:

El objetivo de este curso es proporcionar el punto de partida necesario para la elaboración de textos científicos complejos involucrando expresiones matemáticas, gráficos, etc. Bien para su publicación impresa o para su publicación en la web.

- Tipos de documentos en LaTeX y su diseño. Fuentes (2 h.)
- Estructuras en LaTeX: listas, cajas, párrafos, tablas, etc. (2 h.)
- Matemáticas en LaTeX (2 h.)
- Inclusión de gráficos y color en LaTeX (1 h.)
- Creación de índices y bibliografía (Makeindez y bibTeX) (1 h.)
- Publicación web y LaTeX (hyperref, techexplorer, etc.) (1 h.)
- ¿Cómo obtener LaTeX? Instalación

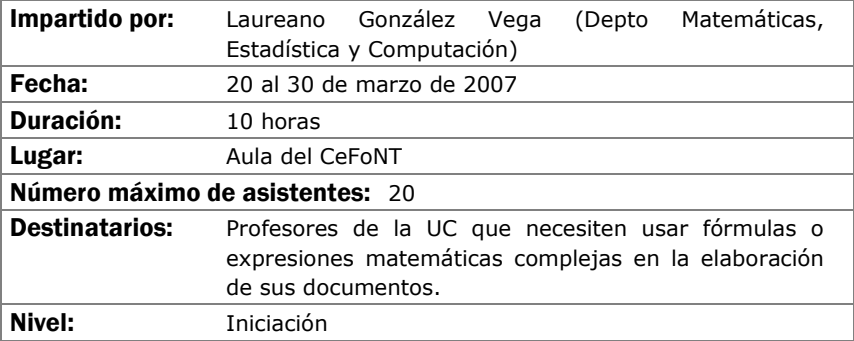

### **EXCEL EN LA TAREA DOCENTE (BÁSICO)**

#### Objetivos:

Obtener una visión global de una herramienta de gran utilidad para las actividades cotidianas, que sin embargo no es muy utilizada por desconocimiento de sus posibilidades. En concreto se pretende:

- Conozcan las posibilidades de Excel y cómo utilizarlas.
- Sepan manejar las funcionalidades básicas de Excel.
- Realicen 2 sesiones de taller de dos horas cada una en las que, de forma autónoma pero asistidos por un tutor, ejerciten las capacidades.
- Sean capaces de elaborar hojas con cálculos, tratamiento de gráficos y diseñar e imprimir las hojas en distintos formatos.

- Comenzando con Excel
- Hacer cálculos: Operaciones básicas, fórmulas y funciones
- Utilizar gráficos: Interrelación entre datos y gráficos.
- Dar diseños a las hojas: Mejorar la apariencia, aplicar formatos, incluir imágenes, utilizar estilos y plantillas.
- Escribir correctamente: Tratamiento del texto en Excel, corrección ortográfica y reemplazo de palabras.
- Imprimir libros de trabajo: Control del aspecto impreso, encabezados y pies de página, control de saltos de página.

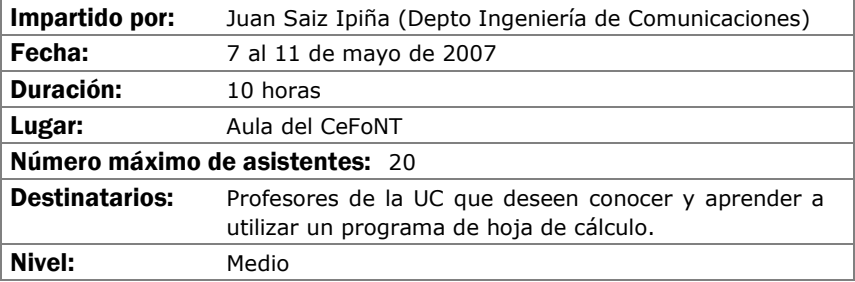

# INTRODUCCIÓN A LAS BASES DE DATOS PERSONALES (ACCESS)

### Objetivos:

El objetivo del curso es iniciar a los asistentes en la creación y manejo elemental de bases de datos personales mediante el programa de Office ACCESS.

- Introducción a las Bases de Datos. Consideraciones de diseño
- El programa Access. Características y funcionalidades básicas.
- Creación y explotación de una base de datos personal sencilla.
- Casos prácticos.

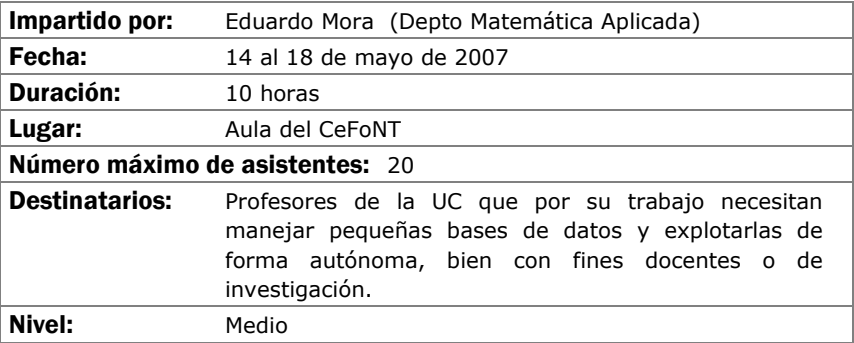

### **EXCEL EN LA TAREA DOCENTE (AVANZADO)**

### Objetivos:

• Profundizar en la destreza en el manejo de la hoja de cálculo EXCEL

- Tratamiento de datos con Excel
- Relación de Excel con otros elementos de Office
- Casos prácticos de utilización de Excel en la tarea docente

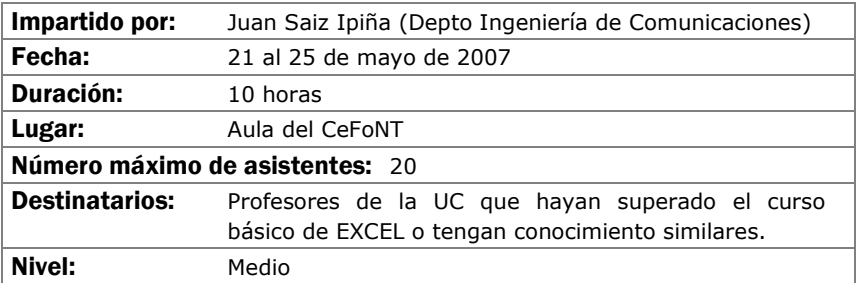

# ÁREA DE MULTIMEDIA ÁREA DE MULTIMEDIA

# CREACIÓN DE CLASES DIGITALES CON MICROSOFT PRODUCER

#### Objetivos:

Microsoft Producer es una aplicación asociada a Microsoft Powerpoint, que permite la generación de presentaciones que combinan una presentación Powerpoint, un medio audiovisual (como la conferencia a la que se refiere la presentación Powerpoint, que puede ser generada con una simple un "webcam"), imágenes, páginas web, etc. Las presentaciones se generan en formato html con lo que pueden ser publicadas en un servidor web o un curso WebCT para ser vistas desde cualquier parte.

Los asistentes aprenderán como realizar estas presentaciones, conociendo el programa y los problemas técnicos que puedan aparecer, y cómo publicar estas presentaciones en un servidor web o WebCT.

- Entorno del programa
- Sincronización de elementos
- Narración de una presentación
- Captura de video de otras fuentes

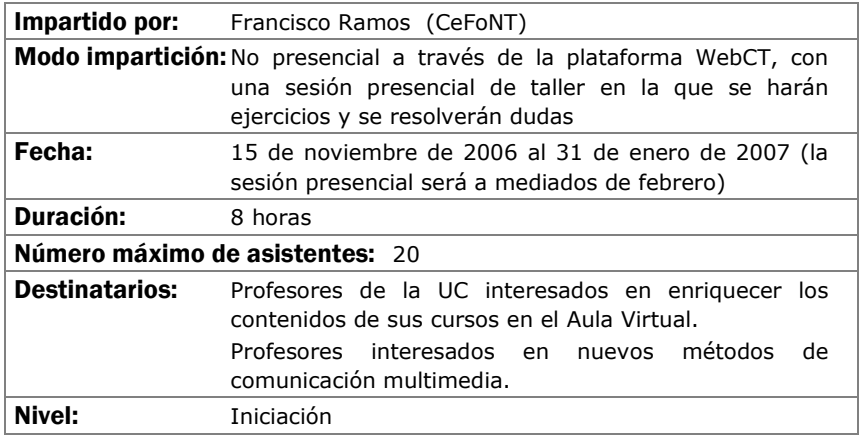

### INICIACIÓN AL PROGRAMA ADOBE PHOTOSHOP

### Objetivos:

El objetivo de este curso es iniciar a los alumnos en la realización de composiciones gráficas utilizando la herramienta Photoshop y sus recursos. Se adquirirán los conocimientos necesarios para realizar imágenes que podrán ser utilizadas para imprimir o para visualizarlas en pantalla (Word, páginas web, presentaciones gráficas, etc...).

- Introducción a los Elementos Multimedia:
- Introducción al Programa Adobe Photoshop:
- Ejemplos y Funcionalidades de Adobe Photoshop
- Casos prácticos

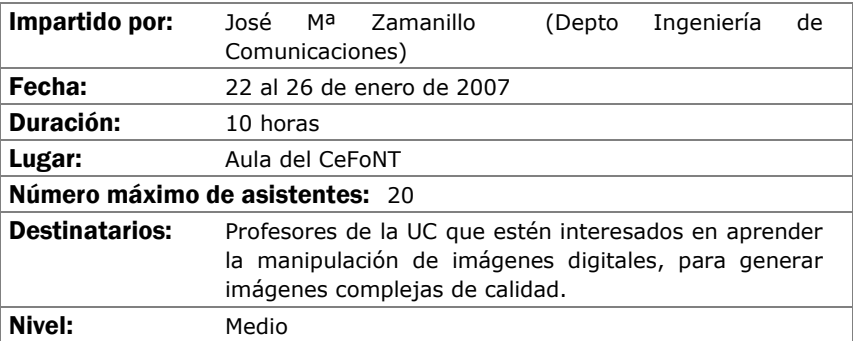

### INTRODUCCIÓN AL AUDIO Y VIDEO DIGITAL

### Objetivos:

Iniciar a los asistentes en las bases de la digitalización de audio y video, conocer los distintos formatos posibles, las técnicas de compresión y el vocabulario habitual con el objeto de que sean capaces de capturar audio y video en el ordenador y transformarlo de forma elemental.

- Qué es el audio digital y el video digital
- Captura de sonido y video por el ordenador: Dispositivos y Programas.
- Formatos utilizados para audio y video en el ordenador
- Manipulación sencilla de ficheros de audio y video
- Salida de audio y video desde el ordenador.

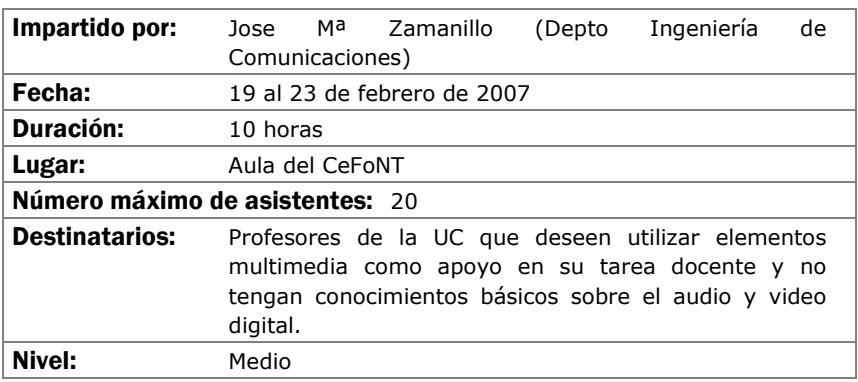

### CREACIÓN DE MATERIALES WEB CON FRONTPAGE 2000 (BÁSICO)

### Objetivos:

Aprender a utilizar las funciones más básicas del programa para generación y mantenimiento de páginas Web FrontPage 2000 de Microsoft y más en concreto se pretende que los participantes:

- Conozcan las características de las páginas Web, los servidores donde residen y el lenguaje HTML.
- Conozcan el programa FrontPage y cómo utilizarlo.
- Aprendan a construir su propio "sitio Web" y sepan publicar las páginas creadas mediante FrontPage en un servidor Web general o en el Aula Virtual.

- Conceptos básicos previos. Características de un sitio web
- Qué es FrontPage y para qué sirve
- Creación de un sitio web
- Imágenes e hipervínculos
- Los temas y las plantillas
- Bordes compartidos y barras de exploración
- Componentes de FrontPage
- Ubicación de un sitio Web

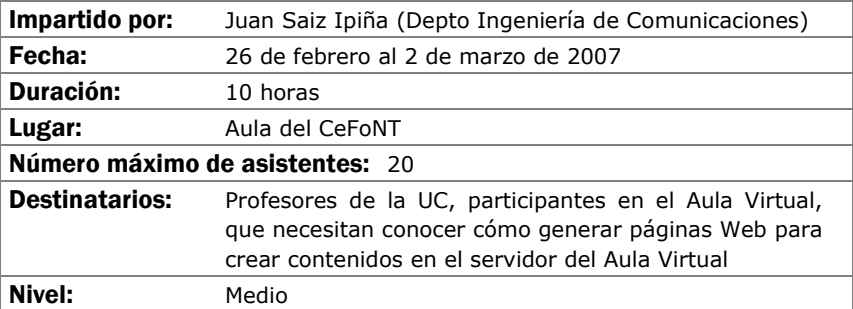

# CREACIÓN DE MATERIALES INTERACTIVOS CON FLASH (NIVEL BÁSICO)

### Objetivos:

Generación de elementos interactivos multimedia con fines docentes para su uso en páginas web o cursos del Aula Virtual.

- La interfaz de flash.
- Conceptos de diseño en Flash.
- Herramientas de dibujo.
- Símbolos.
- Animaciones sencillas.
- Morphing.
- Importación de gráficos.
- Inclusión de otros medios.

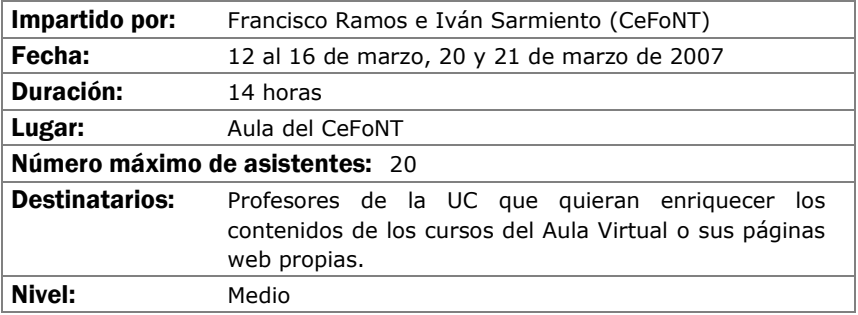

### CREACIÓN DE MATERIALES WEB CON FRONTPAGE 2000 (NIVEL AVANZADO)

### Objetivos:

El presente curso, continuación del nivel básico, es como su nombre indica un paso hacia técnicas mas complejas de construcción de materiales Web. Se mostrarán las conexiones dedicadas al formato web que tienen las aplicaciones Office con el fin de acortar las labores de creación.

 También se enseñará como almacenar y ordenar mediante bases de datos información, lo que permite ampliar el campo de acción de los sitios web a niveles superiores, dotándolos de la posibilidad de transmisión y almacenamiento de datos en forma bidireccional.

El curso se desarrolla en modo taller por lo que el aprendizaje es de forma practica, y el proceso culmina con la creación por parte de los alumnos de un portal plenamente operativo, publicado en espacios web individualizados y con conexión a bases de datos.

- Formularios con FrontPage
- Office 2000 y FrontPage 2000
- Bases de Datos con FrontPage 2000
- Foros de Discusión con FrontPage 2000
- De todo un poco

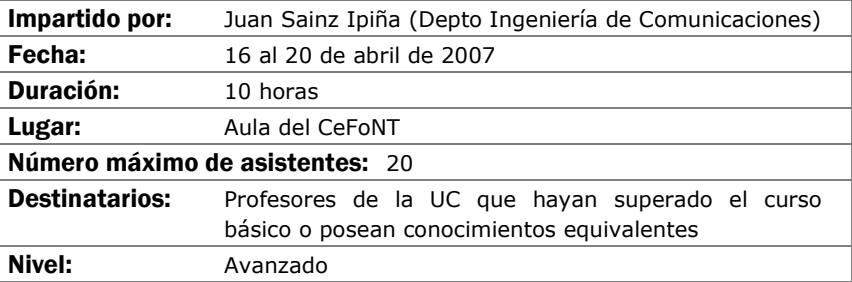

# EDICIÓN AVANZADA DE AUDIO Y VIDEO DIGITAL CON ADOBE **PREMIERE**

#### Objetivos:

Los asistentes serán capaces, al finalizar el curso, de realizar un video digital con todos los componentes de una producción semi-profesional.

Aprenderán a capturar video procedente de elementos analógicos o digitales (cintas, videocámaras), realizar el montaje de las secuencias con inclusión de efectos de transición tanto en audio como en video, añadir títulos y rótulos, narraciones y pistas de sonido adicionales y, finalmente, cómo exportar el resultado en distintos formatos y medios.

- Configuración del programa.
- Captura, importación y organización de elementos.
- Construcción de la línea de tiempos de un proyecto.
- Efectos y transiciones de video y audio.
- Edición de textos: Títulos y rótulos.
- Exportación del producto final.

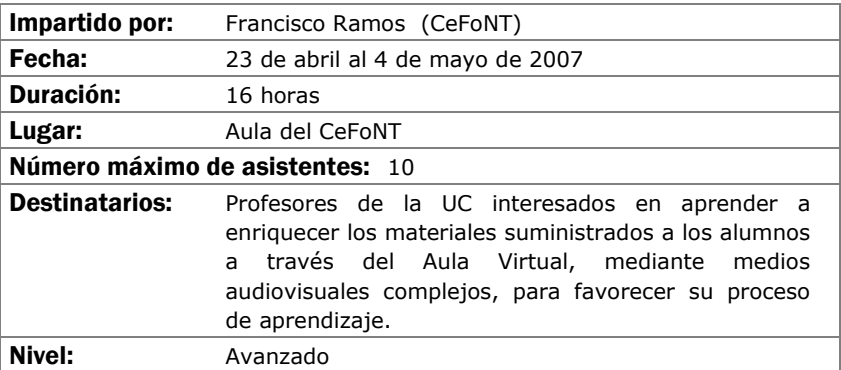

# ÁREA DE TELEFORMACIÓN ÁREA DE TELEFORMACIÓN

# WebCT CAMPUS 6.0 PARA DISEÑADORES

### Objetivos:

Adquirir conocimientos a fondo sobre la nueva versión de WebCT desde el punto de vista de un diseñador del curso.

### Contenidos:

Apariencia del curso

Creación y organización de contenidos

Adición y gestión de herramientas de comunicación y evaluación

Copias de seguridad

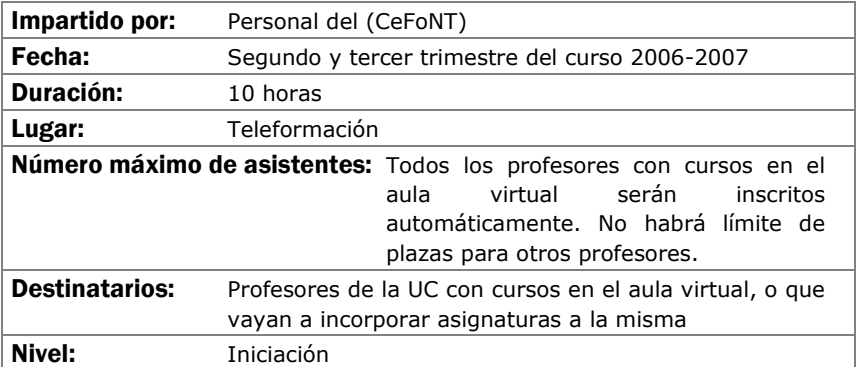

### WebCT CAMPUS 6.0 PARA INSTRUCTORES

### Objetivos:

Adquirir conocimientos a fondo sobre la nueva versión de WebCT desde el punto de vista de un instructor del curso.

#### Contenidos:

Seguimiento de alumnos

Gestión de calificaciones

Manejo de herramientas de comunicación

Informes

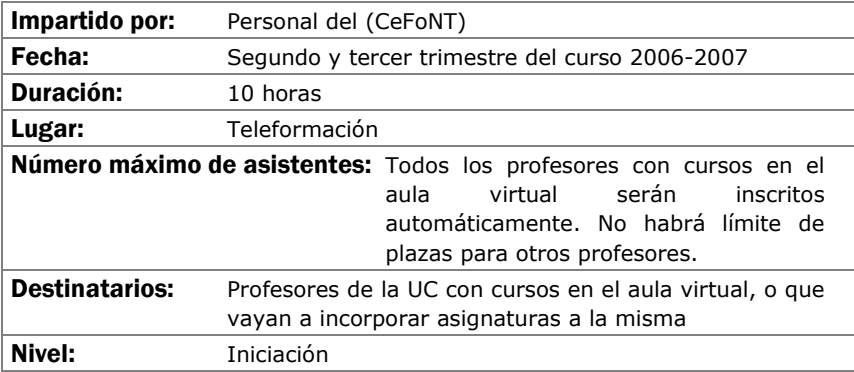

ÁREA DE COMUNICACIONES E INTERNET

# BÚSQUEDA DE RECURSOS DOCENTES EN INTERNET

#### Objetivos:

La finalidad del curso es adquirir unos conceptos básicos que permitan o mejoren el uso de Internet como herramienta de trabajo en la generación de contenidos docentes, tanto para la búsqueda de nuevos materiales como a la hora de encontrar nuevas ideas o conceptos aplicables a la tarea del profesorado.

- Conocer qué es Internet, cómo funciona y sus principales virtudes y defectos.
- Aprender a diferenciar recursos en función de su interés potencial.
- Conocer y adquirir las nociones básicas de uso de las herramientas disponibles.

El desarrollo del curso será predominantemente práctico.

- Conceptos básicos de Internet: qué, cómo, cuándo….
- Primeros pasos en la red: aspectos a tener en cuenta.
- Herramientas para la búsqueda de recursos docentes en Internet: ¿cuáles van a ser de utilidad? Toma de decisiones.
- Descripción y manejo de herramientas: Buscadores, Directorios, Bases de datos, Bibliotecas virtuales, Foros, Chats, Grupos de noticias, Listas de correo y otros canales de comunicación

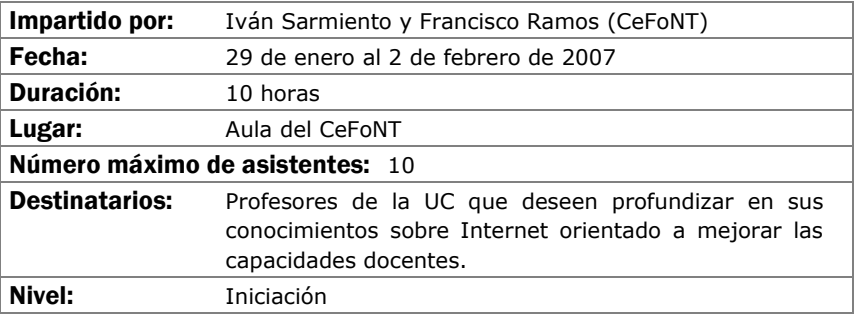

### CURSO VIDEOCONFERENCIA PERSONAL CON VRVS

### Objetivos:

Aprender a utilizar una herramienta de comunicación personal para mantener reuniones "virtuales" con audio y video, mediante su propio ordenador y una pequeña cámara de video. Más en concreto los objetivos son:

- Difusión y proyección del sistema de videoconferencia VRVS en la UC
- Mejorar la eficiencia en el trabajo de equipos dispersos geográficamente, bien a nivel nacional o internacional.
- Entender el funcionamiento de la red de VRVS, cómo instalarse VRVS en su ordenador y cómo desarrollar una videoconferencia con VRVS
- Registrarse en VRVS y reservar salas virtuales en VRVS

### Contenidos:

Introducción de VRVS .Pasos previos al uso de VRVS

- Salas Virtuales y El Chat en la Sala Virtual
- El Panel de control de la sala virtual
- Clientes de audio y video
- Uso del VNC
- Otros temas: Política de uso

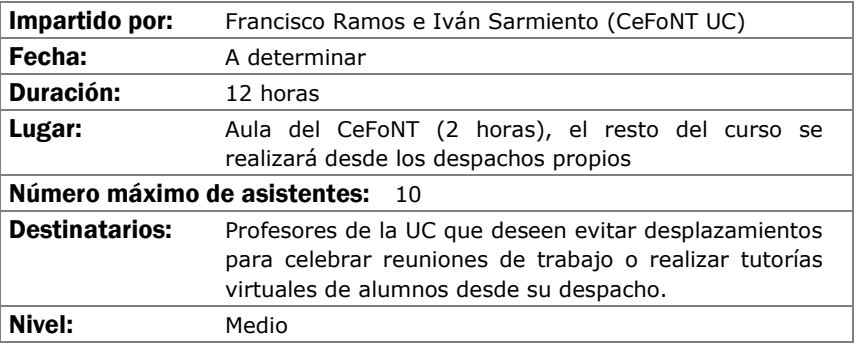

### Calendario

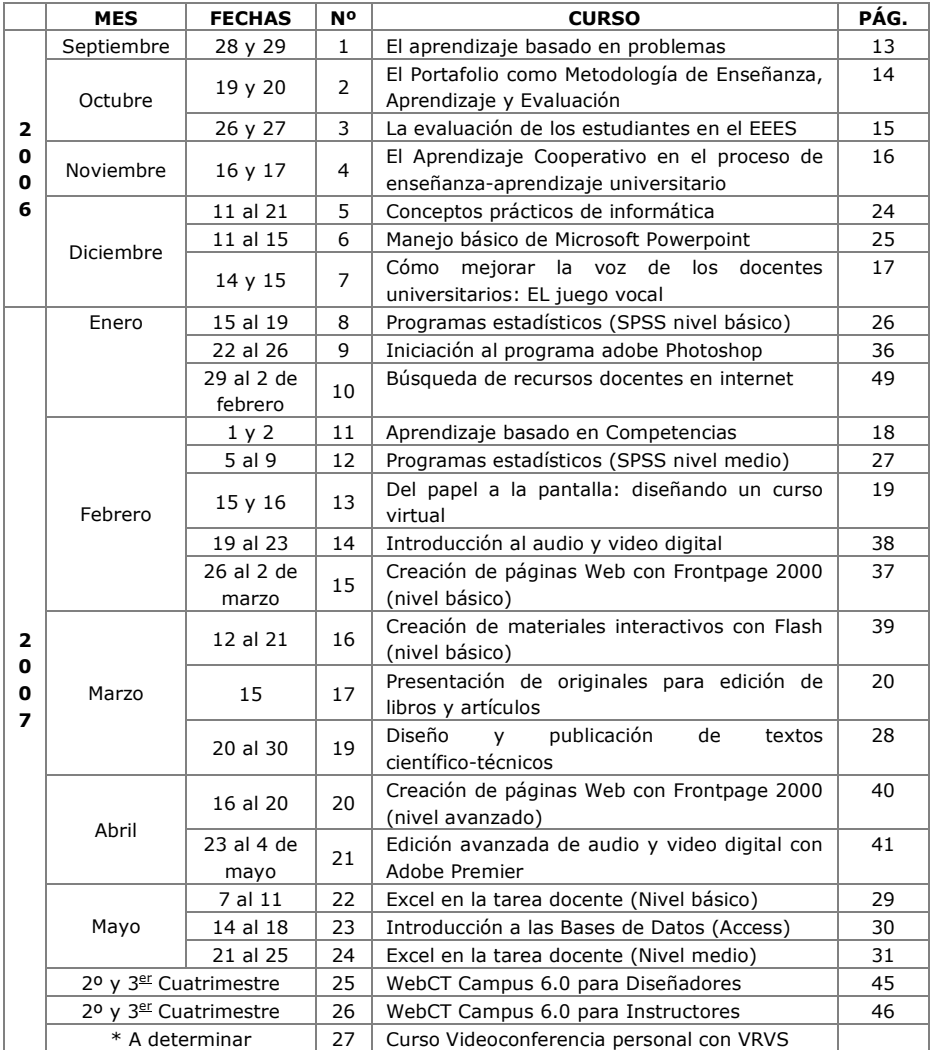

\* Cuando se concreten definitivamente las fechas se avisará al PDI por correo electrónico.

# BOLETÍN DE INSCRIPCIÓN CURSOS DE FORMACIÓN PEDAGÓGICA

### DATOS PERSONALES:

Apellidos y Nombre:

D.N.I.:

Tfno.:

E-Mail:

# DATOS ACADÉMICOS:

Categoría Profesional:

Titulación Donde Imparte Docencia:

Curso Donde Imparte Docencia:

Departamento:

### CURSO AL QUE SE INSCRIBE:

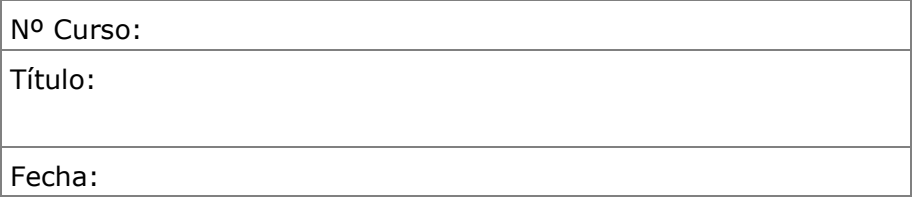

Límite de inscripción 3 días hábiles antes del inicio del curso.